# Опис XML-структури (для обміну звітності) Акцизної накладної форми «С» (F)J1203403 для імпорту в M.E.Doc

## 1. XML-структура Акцизної накладної форми «C» (для обміну звітності).

Акцизна накладна повинна відповідати всім правилам побудови XMLдокумента відповідно до відкритого стандарту W3C (http://www.w3.org/TR/REC-xml).

Структура Акцизної Накладної є уніфікованою та складається із елементів TRANSPORT та ORG, у яких містяться елементи інформації.

 $\langle$  2xml version="1.0" encoding="windows-1251"?>

 $ZVIT$ 

<TRANSPORT>

<CREATEDATE><!-- Дата створення документа --> </CREATEDATE>

<VERSION>4.1</VERSION>

<mark>ІІЙ ЕЛЕКТРО</mark>ННИЙ ДОКУМЕНТ

</TRANSPORT>

 $<$ ORG $>$ 

<FIELDS>

<EDRPOU><!--ЄДРПОУ підприємства--></EDRPOU>

...........

</FIELDS>

 $<$ CARD $>$ 

 $\le$ FIELDS>  $\le$ ! -- Інформація, що ідентифікує документ -- $\ge$  $\le$ /FIELDS>

<DOCUMENT>

 $\leq$ НАЗВА РЕКВІЗИТУ $\geq$ !--Значення реквізиту- $\geq$ /НАЗВА РЕКВІЗИТУ $>$ 

```
</DOCUMENT> 
</CARD></ORG>
```
 $\langle$ /ZVIT>

Кожний Файл починається з директиви XML <?xml version="1.0" encoding="windows-1251"?>, що набрана в нижньому регістрі. Кодовою сторінкою є "windows-1251".

Усі елементи Файла іменуються у верхньому регістрі. Кореневим елементом  $\epsilon$  елемент з іменем  $\langle ZVIT \rangle \langle ZVIT \rangle$ .

У елементі TRANSPORT розміщується дата створення документа і версія документа. Версія документа обов'язково має бути 4.1.

<TRANSPORT>

<CREATEDATE> </CREATEDATE>

<VERSION>4.1</VERSION>

</TRANSPORT>

У елементі FIELDS в розділі ORG розміщується ЄДРПОУ, що ідентифікує підприємство в яке імпортується документ.

<ORG>

<FIELDS>

<EDRPOU><!--ЄДРПОУ підприємства--></EDRPOU> </FIELDS>

У елементі FIELDS в розділі CARD розміщується інформація, що повністю ідентифікує документ, який імпортується. Для імпорту Акцизної Накладної в цьому елементі має міститись наступна інформація:

 $<$ CARD $>$ <FIELDS> <PERTYPE>0</PERTYPE> <PERDATE><!--Значення періоду у форматі дати --></PERDATE> <CHARCODE>J1203403</CHARCODE> <DOCID>1</DOCID> </FIELDS> В тег PERDATE необхідно вказувати перший день періоду.

< PERDATE>01.08.2019</PERDATE>

# Детальний опис усіх дочірніх елементів для DOCUMENT наведено у таблиці 1.1

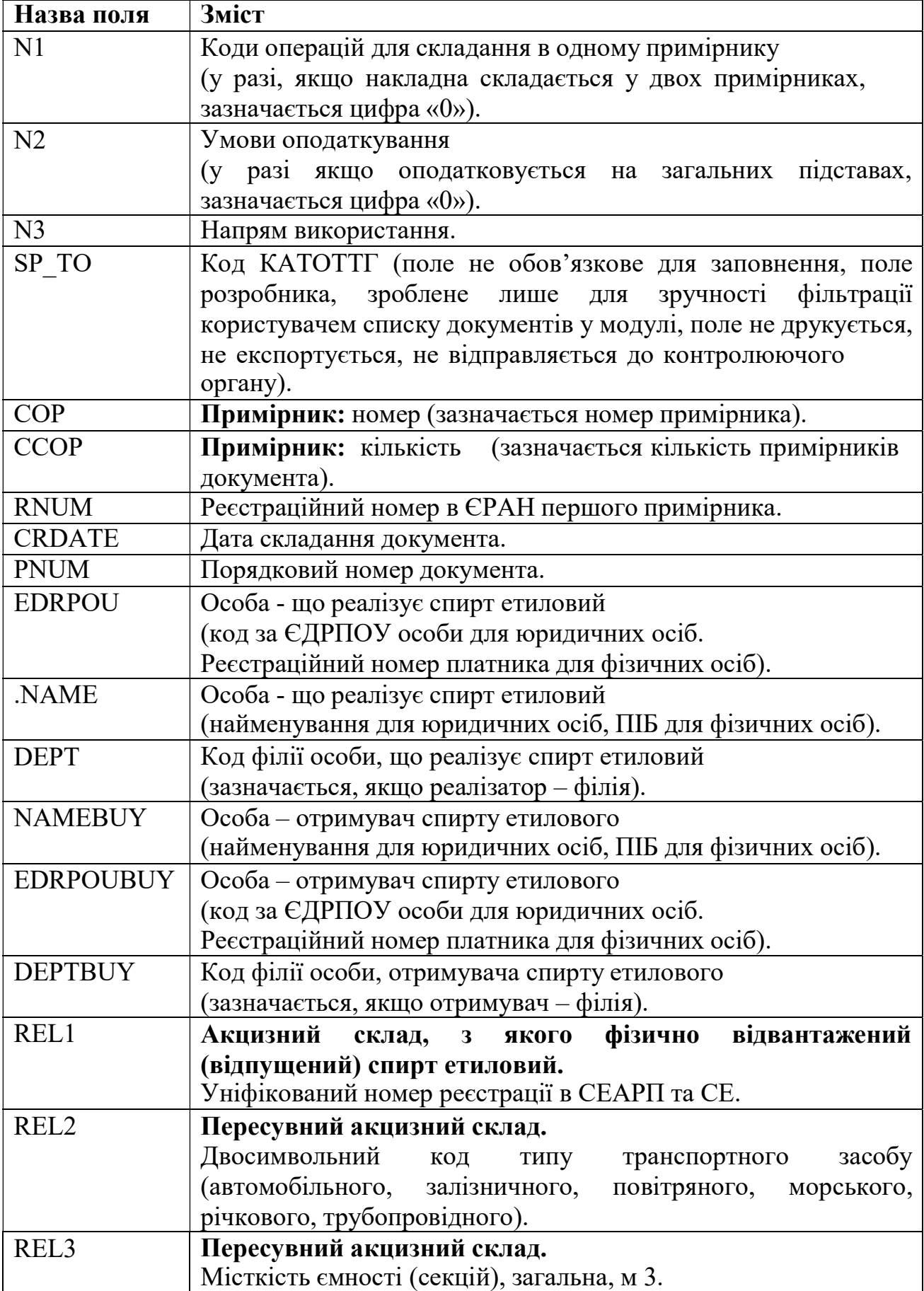

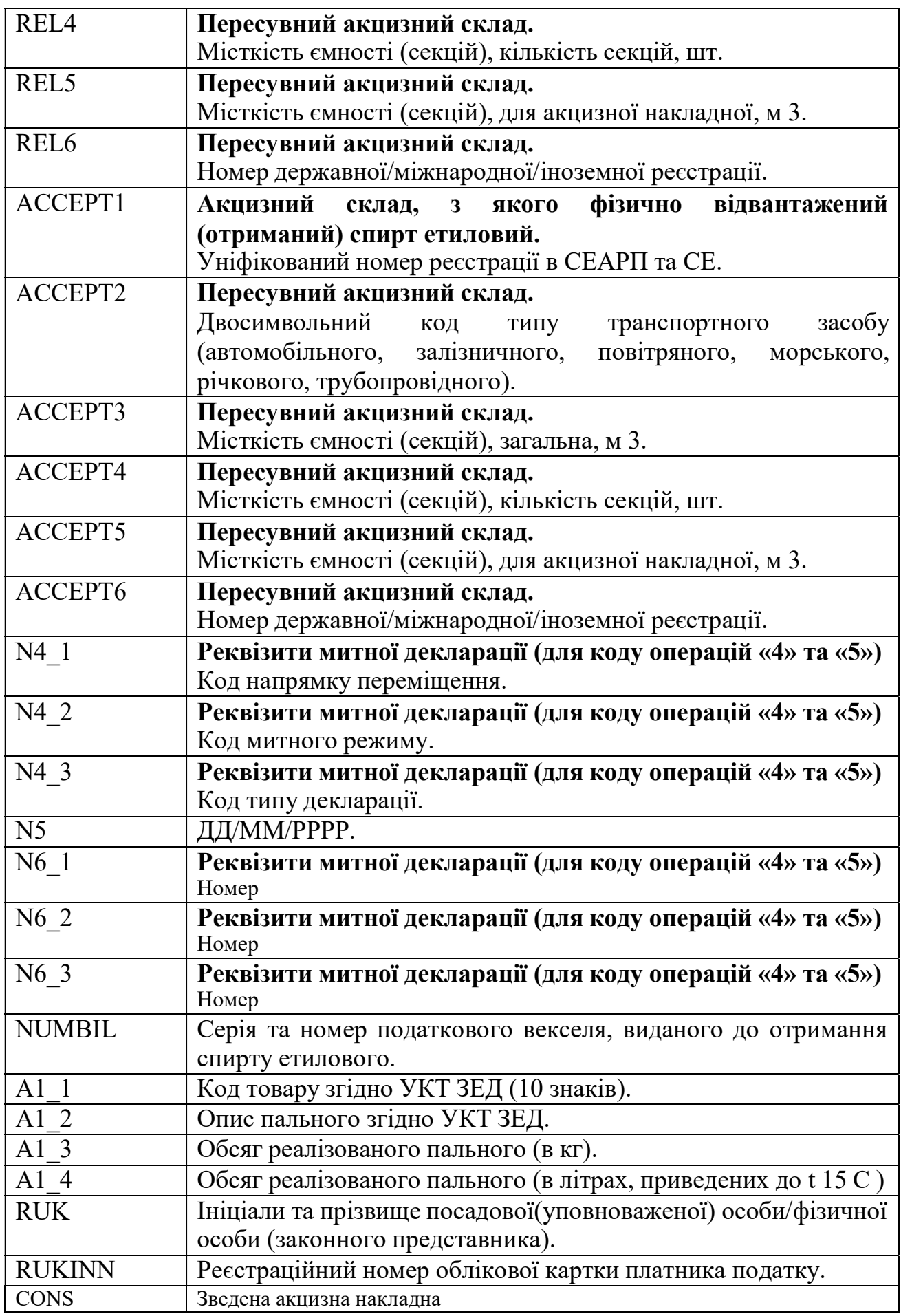

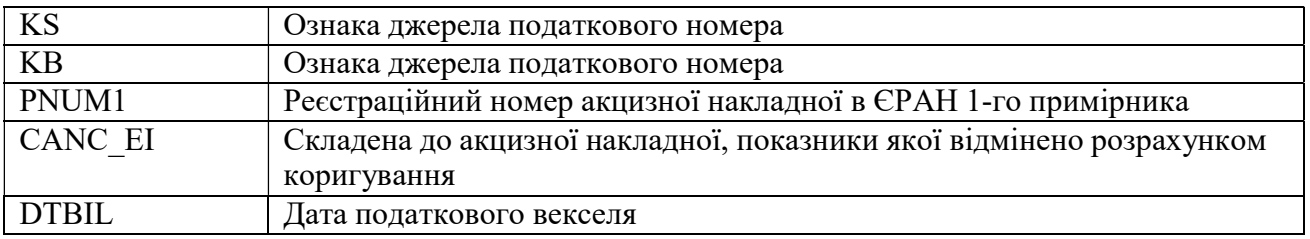

## 2. Вміст двох і більше акцизних накладних в один XML-файл.

В один XML-файл можливо вмістити більше однієї акцизної накладної. Кожну окрему акцизну накладну слід розміщати в елементі CARD. Ідентифікатор документу DOCID має бути різним для кожної акцизної накладної.

```
<?xml version="1.0" encoding="windows-1251"?> 
ZVIT<TRANSPORT> 
  <CREATEDATE><!-- Дата створення документа --> </CREATEDATE> 
  <VERSION>4.1</VERSION> 
 </TRANSPORT> 
 <ORG> 
    <FIELDS>
       <EDRPOU><!--ЄДРПОУ підприємства--></EDRPOU>
    </FIELDS>
   <CARD><!-- Перша акцизна накладна --></CARD>
   <CARD><!-- Друга акцизна накладна --></CARD>
    <CARD> .................................................... </CARD> 
    \leqCARD>\geq!-- N акцизна накладна --\geq/CARD>
 </ORG>
\langle ZVIT \rangle
```
### 3. Вимоги до заповнення:

Значення показників типу "дата" подаються у форматі "дд/мм/рррр", де рррр – рік, мм – місяць, дд – день.

# 4. Електронний бланк Акцизної накладної форми «С».

ЗАТВЕРДЖЕНО Наказ Міністерства фінансів України « 27 » листопада 2020 року № 729

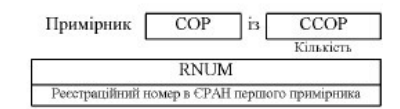

Зведена акцизна накладна CONS

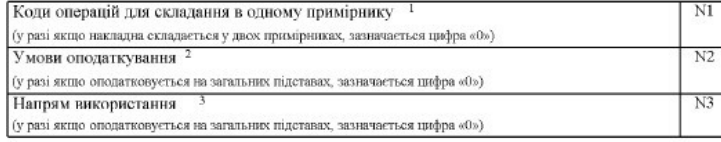

### АКЦИЗНА НАКЛАДНА форми «С»

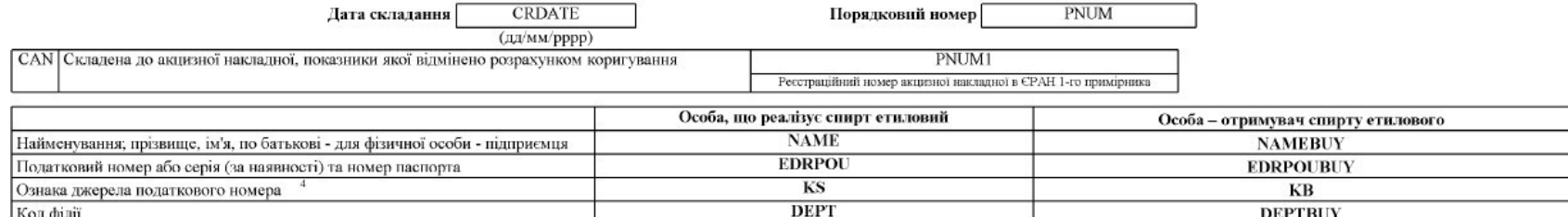

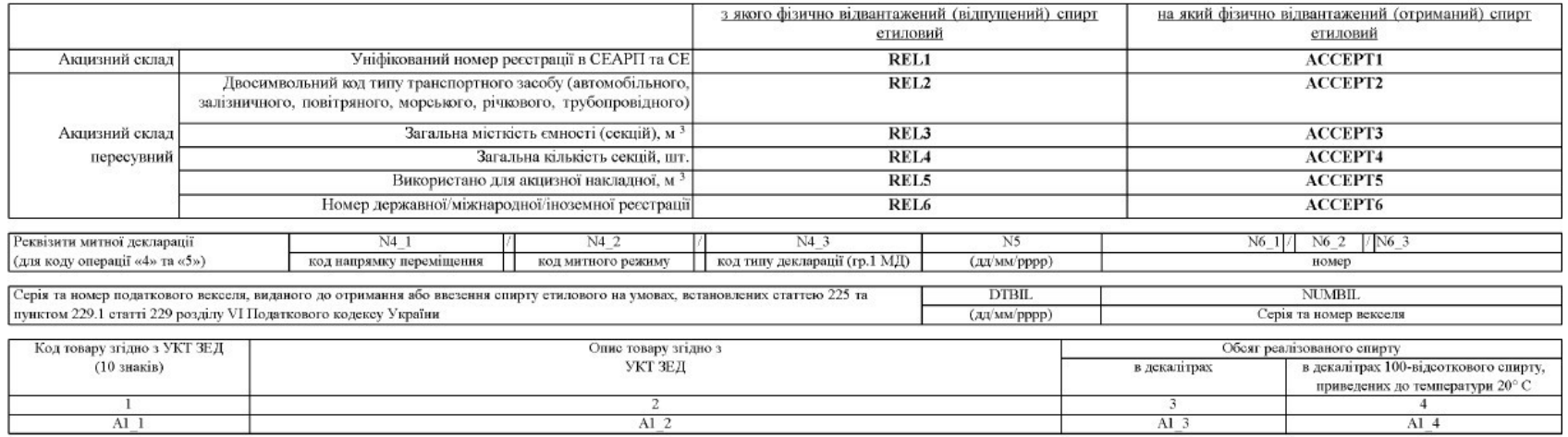

### Засвідчую достовірність зазначених відомостей

#### **RUK**

(інщіали та прізвище посадової (уповноваженої) особи / фізичної особи (законного представника))

**RUKINN**  $(PHOKIII)$ <sup>4</sup>

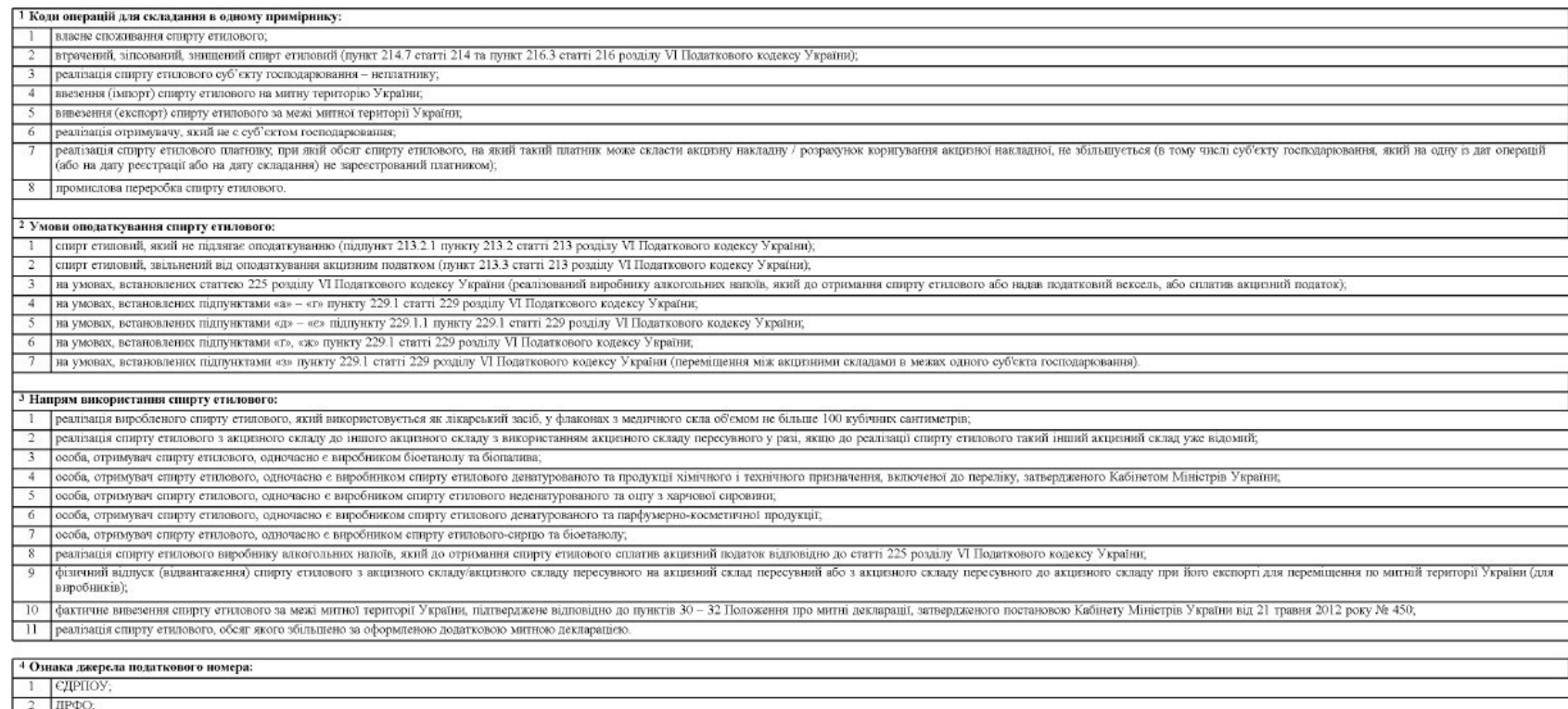

3 податковий номер, наданий контролюючим органом для юридичних осіб, які не включені до ЄДРПОУ;

4 серія (за наявності) та номер паспорта (для фізичної особи, яка має відмітку в паспорті про право здійсновати будь-які платежі за серією (за наявності) та номером паспорта).

```
5. Приклад XML-файлу Акцизної Накладної для імпорту в MEDOC 
<?xml version="1.0" encoding="windows-1251"?> 
<ZVIT> 
   <TRANSPORT> 
     <VERSION>4.1</VERSION> 
     <CREATEDATE>28.07.2023</CREATEDATE> 
   </TRANSPORT> 
   <ORG> 
     <FIELDS> 
       <EDRPOU>17031990</EDRPOU> 
     </FIELDS> 
     <CARD> 
       <FIELDS> 
         <PERTYPE>0</PERTYPE> 
         <PERDATE>01.07.2023</PERDATE> 
         <DOCID>DD052A76-772D-4514-BDC8-C0361E8F9B7D</DOCID> 
         <NOTATION /> 
         <CHARCODE> </CHARCODE> 
       </FIELDS> 
       <DOCUMENT> 
         <ROW LINE="0" TAB="0" NAME="A1_1"> 
            <VALUE>2207100010</VALUE> 
         </ROW> 
         <ROW LINE="0" TAB="0" NAME="A1_2"> 
            <VALUE>спирт етиловий, неденатурований, з концентрацією спирту 
80 об. % або більше: для медичних цілей та фармацевтичної 
промисловості</VALUE> 
         </ROW> 
         <ROW LINE="0" TAB="0" NAME="SEND_TYPE"> 
            <VALUE>0</VALUE> 
         </ROW> 
         <ROW LINE="0" TAB="0" NAME="NAKL_TYPE"> 
            <VALUE>1</VALUE> 
         </ROW> 
         <ROW LINE="0" TAB="0" NAME="RUK"> 
            <VALUE>ТЕСТ</VALUE> 
         </ROW> 
         <ROW LINE="0" TAB="0" NAME="RUKINN"> 
            <VALUE>1111111111</VALUE> 
         </ROW> 
         <ROW LINE="0" TAB="0" NAME="PNUM"> 
            <VALUE>1</VALUE> 
         </ROW> 
         <ROW LINE="0" TAB="0" NAME="NAMEBUY"> 
            <VALUE>ТОВ ТЕСТ_3</VALUE> 
         </ROW> 
         <ROW LINE="0" TAB="0" NAME="EDRPOUBUY"> 
            <VALUE>17031991</VALUE> 
         </ROW> 
         <ROW LINE="0" TAB="0" NAME="CRDATE"> 
            <VALUE>28.07.2023</VALUE> 
         </ROW> 
         <ROW LINE="0" TAB="0" NAME="N1"> 
            <VALUE>0</VALUE>
```

```
 </ROW> 
          <ROW LINE="0" TAB="0" NAME="N2"> 
            <VALUE>0</VALUE> 
          </ROW> 
          <ROW LINE="0" TAB="0" NAME="N3"> 
            <VALUE>0</VALUE> 
          </ROW> 
          <ROW LINE="0" TAB="0" NAME="COP"> 
            <VALUE>1</VALUE> 
          </ROW> 
          <ROW LINE="0" TAB="0" NAME="CCOP"> 
            <VALUE>2</VALUE> 
          </ROW> 
          <ROW LINE="0" TAB="0" NAME="NAME"> 
            <VALUE>ТОВ "ТЕСТ 2"</VALUE> 
          </ROW> 
          <ROW LINE="0" TAB="0" NAME="EDRPOU"> 
            <VALUE>17031990</VALUE> 
          </ROW> 
          <ROW LINE="0" TAB="0" NAME="SP_TO"> 
            <VALUE>UA12000000000090473</VALUE> 
          </ROW> 
          <ROW LINE="0" TAB="0" NAME="KS"> 
            <VALUE>1</VALUE> 
          </ROW> 
          <ROW LINE="0" TAB="0" NAME="KB"> 
            <VALUE>1</VALUE> 
          </ROW> 
       </DOCUMENT> 
     </CARD> 
   </ORG> 
</ZVIT>
```